## MÉTHODOLOGIE DE PRODUCTION D'IHM

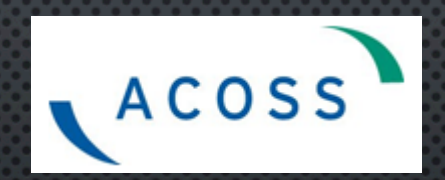

KARINE BERNACKI - IUT DE NICE - 25/11/20

## **INTRODUCTION**

• ORIGINE DE L'INTERVENTION DE CE MATIN : STAGE DE FIN D'ÉTUDE DE L'UNE DE VOS ANCIENNES<br>CAMARADES QUI S'EST DÉROULÉ DANS NOS LOCAUX EN AVRIL DERNIER

Introduction Rénovation SI Méthodologie Conclusion **2** 

- OBJECTIE: RETOUR D'EXPÉRIENCE PROVENANT DU TERRAIN CONCERNANT LA MÉTHODOLOGIE DE **PRODUCTION D'IHM**
- ACOSS : AGENCE CENTRALE DES ORGANISMES DE SÉCURITÉ SOCIALE (CAISSE NATIONALE PILOTANT LE RÉSEAU DES URSSAF (UNIONS DE RECOUVREMENT DES COTISATIONS DE SÉCURITÉ SOCIALE ET D'ALLOCATIONS FAMILIALES)
- MES FONCTIONS À L'ACOSS : ANALYSE FONCTIONNELLE ET PARTICIPATION EN AMONT À LA **CONCEPTION DES INTERFACES GRAPHIQUES**

## Introduction Rénovation SI Méthodologie Conclusion **3** RÉNOVATION DU SYSTÈME D'INFORMATION **LES RAISONS**

2010 : DÉCISION DE LANCER LE PROGRAMME DE RÉNOVATION DU SYSTÈME D'INFORMATION CŒUR DE MÉTIER DES URSSAF

### LES RAISONS :

- ETUDES ET AUDITS EXTERNES POINTANT •
	- LA QUALITÉ DU CODE DU SNV2 ET ENVISAGE UN RISQUE ÉLEVÉ SUR SA MAINTENABILITÉ
	- LA GRANDE HÉTÉROGÉNÉITÉ DES OUTILS MIS À DISPOSITION DES AGENTS M

#### LE DIAGNOSTIC

- UNE MULTITUDE D'APPLICATIONS CONÇUES DE MANIÈRE SILOTÉE (ENVIRON 250!), •
- AYANT CHACUNE UN ASPECT ET UNE LOGIQUE DE NAVIGATION DIFFÉRENTE. •

## Introduction **Rénovation SI Automation Automation** Conclusion RÉNOVATION DU SYSTÈME D'INFORMATION **LA JUSTIFICATION**

#### • QUELQUES CHIFFRES ILLUSTRANT LA DIMENSION DU SI ET SON EXTRÊME COMPLEXITÉ

- 14 000 UTILISATEURS
- 476,4 MILLIARDS  $\epsilon$  (ENCAISSÉS EN 2014)  $\rightarrow$  soit 22.2% du PIB
- 9,5 MILLIONS DE COMPTES COTISANT (ENTREPRISES DU RG SECTEUR PRIVÉ, SECTEUR PUBLIC, TI, PARTICULIERS EMPLOYEURS …)
- NB DE LIGNES DES PLUS GROSSES TABLES : 40 MILLIARDS
- ENVIRON 250 APPLICATIONS EXISTANTES RECENSÉES SANS AUC

application est considérée comme **complexe** quand elle atteint **15 000 points de fonctions** 

exprisonon **nes complexe**, on grand program, ord. peuvern<br>indre jusqu'à 30 000 points de fonctions mais ils sont peu rencontrés application **très complexe**, un grand progiciel, etc. peuvent

re of the central **ACOSS SNV2** atteint **46 000** points de fonctions to the total and the source of the total and the fonctions of the total metal and the total metal  $\alpha$  $\boldsymbol{\mathsf{y}}$ stème hors norme !

re de comparaison, un système central de réservation pour chaîne  $\bullet$  form you to a 22 600 points ad formations **d'hôtels** ne fait que **15 à 22 000** points de fonctions

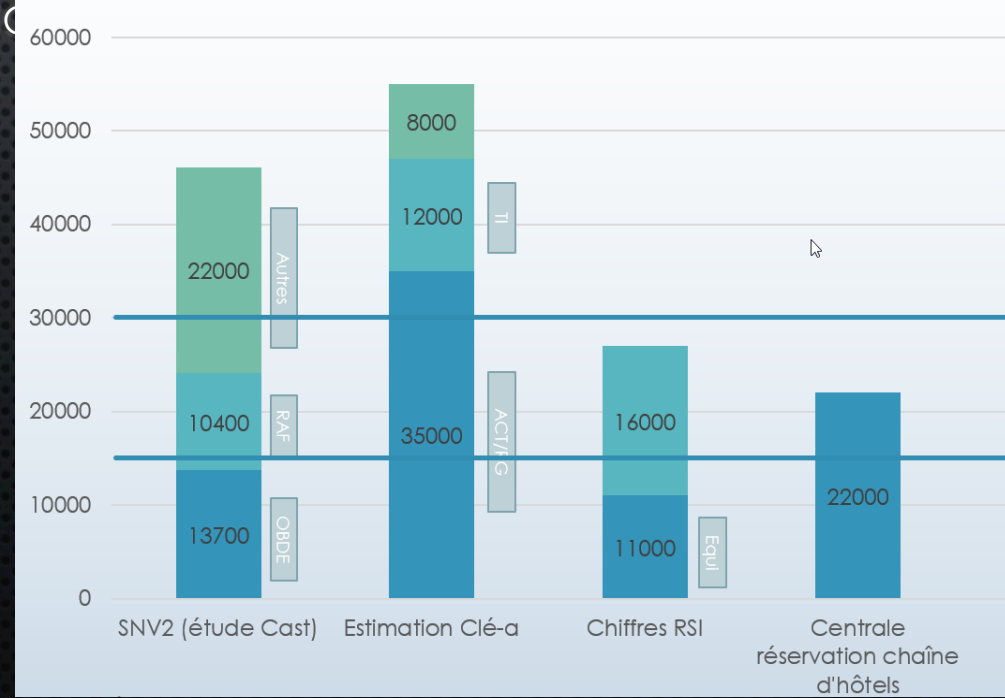

#### roduction Rénovation SI $\rightarrow$ Méthodologie Conclusion RÉNOVATION DU SYSTÈME D'INFORMATION **LA CONCRÉTISATION**

#### LES OBJECTIFS À ATTEINDRE :

- SATISFAIRE LES AGENTS ET LEURS RESPONSABLES
- AMÉLIORER LA PRODUCTIVITÉ, DEVENIR EFFICIENT
- SATISFAIRE LES COTISANTS

L'ENJEU : MISE EN PLACE D'UN SYSTÈME QUI PLACE L'UTILISATEUR AU CENTRE DE SES PRÉOCCUPATIONS, FACILITANT, STRUCTURANT ET STANDARDISANT AINSI SON TRAVAIL EN AMÉLIORANT SA PRODUCTIVITÉ.

> OFFRIR AUX UTILISATEURS UN ENVIRONNEMENT DE TRAVAIL INTÉGRÉ AVEC UNE NAVIGATION GÉNÉRALE UNIFIÉE ET ADAPTÉE AUX TÂCHES UTILISATEURS AU SEIN D'UN PORTAIL UNIQUE.

SEPTEMBRE 2015 : MISE EN PRODUCTION DE LA 1<sup>ère</sup> VERSION DU PORTAIL AGENT (MODULE DE RECHERCHE ET ACCÈS À UNE FICHE DE SYNTHÈSE COTISANT)

#### <u>roduction</u> **Rénovation SI** Méthodologie Conclusion RÉNOVATION DU SYSTÈME D'INFORMATION **CÔTÉ IHM ...**

- NOUVELLE PHILOSOPHIE:  $\bullet$ 
	- COORDONNER L'ERGONOMIE AVEC LES TRAVAUX DE TRAJECTOIRE APPLICATIVE ET D'URBANISATION o. FONCTIONNELLE AFIN DE RÉDUIRE LE NOMBRE D'APPLICATIFS NÉCESSAIRES À L'UTILISATEUR (ÉTUDE DE LA TÂCHE UTILISATEUR)
	- MISE EN PLACE D'UN FRAMEWORK (BIBLIOTHÈQUE DE COMPOSANTS IHM EN GWT GOOGLE WEB TOOLKIT)  $\bullet$
- MOYENS:  $\bullet$ 
	- MISE EN PLACE D'UNE MÉTHODOLOGIE DE PRODUCTION DES INTERFACES ET  $\bullet$
	- D'UNE ÉQUIPE IHM TRANSVERSE EN CHARGE :  $\bullet$ 
		- DE LA PRODUCTION DES MAQUETTES MOYENNE FIDÉLITÉ  $\bullet$
		- **DES PRÉCONISATIONS ERGONOMIQUES**  $\bullet$
		- DE LA COHÉRENCE GLOBALE DES INTERFACES PRODUITES (REVUES ERGO., TESTS D'UTILISATIBILITÉ ETC.)  $\bullet$
		- DE LA PRODUCTION DES COMPOSANTS GRAPHIQUES UTILISÉS PAR LES DIFFÉRENTS PROJETS (FWK GWT)
		- ETC.

# MÉTHODOLOGIE DE PRODUCTION D'IHM

Introduction Rénovation SI Méthodologie Conclusion

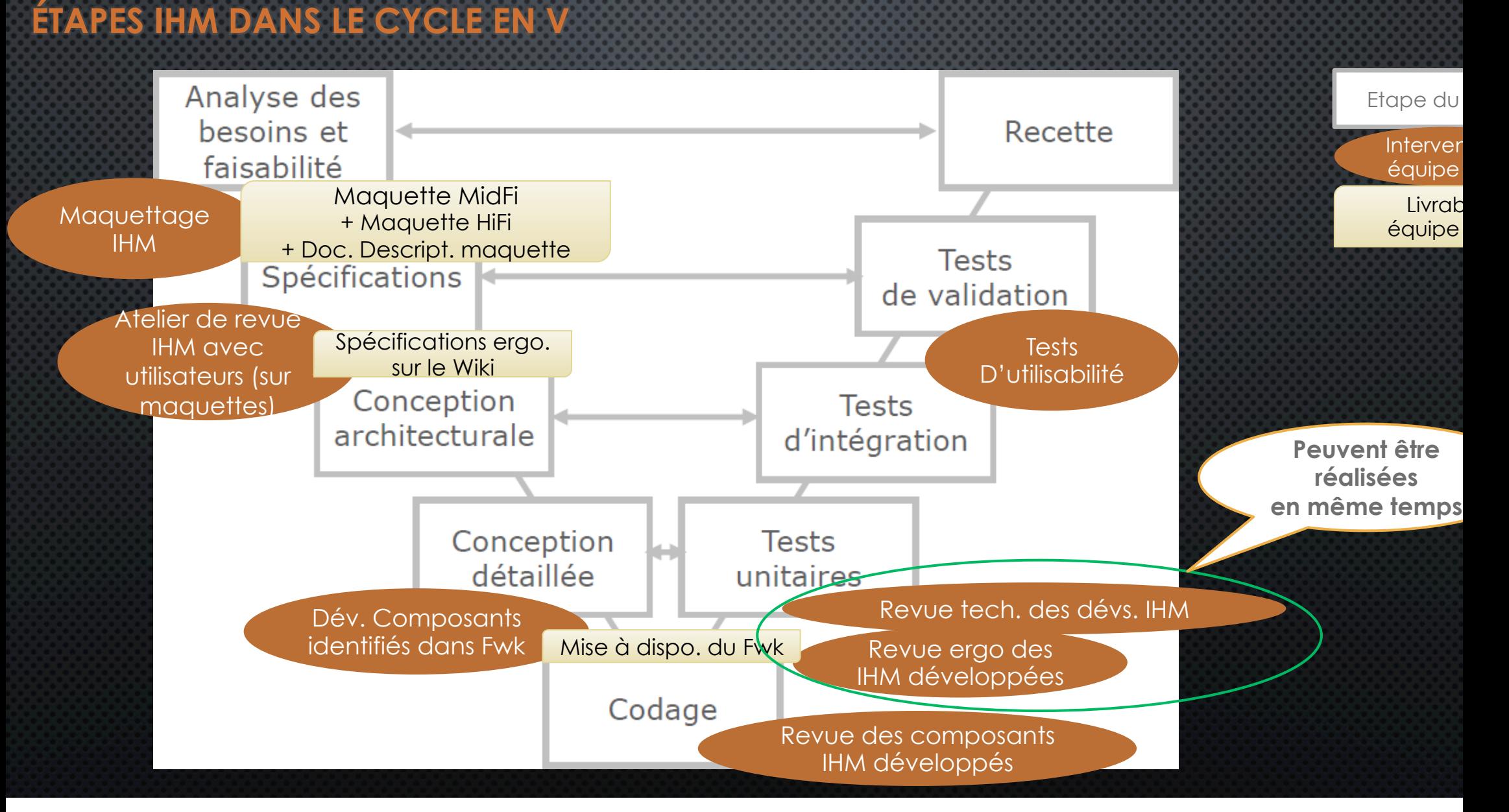

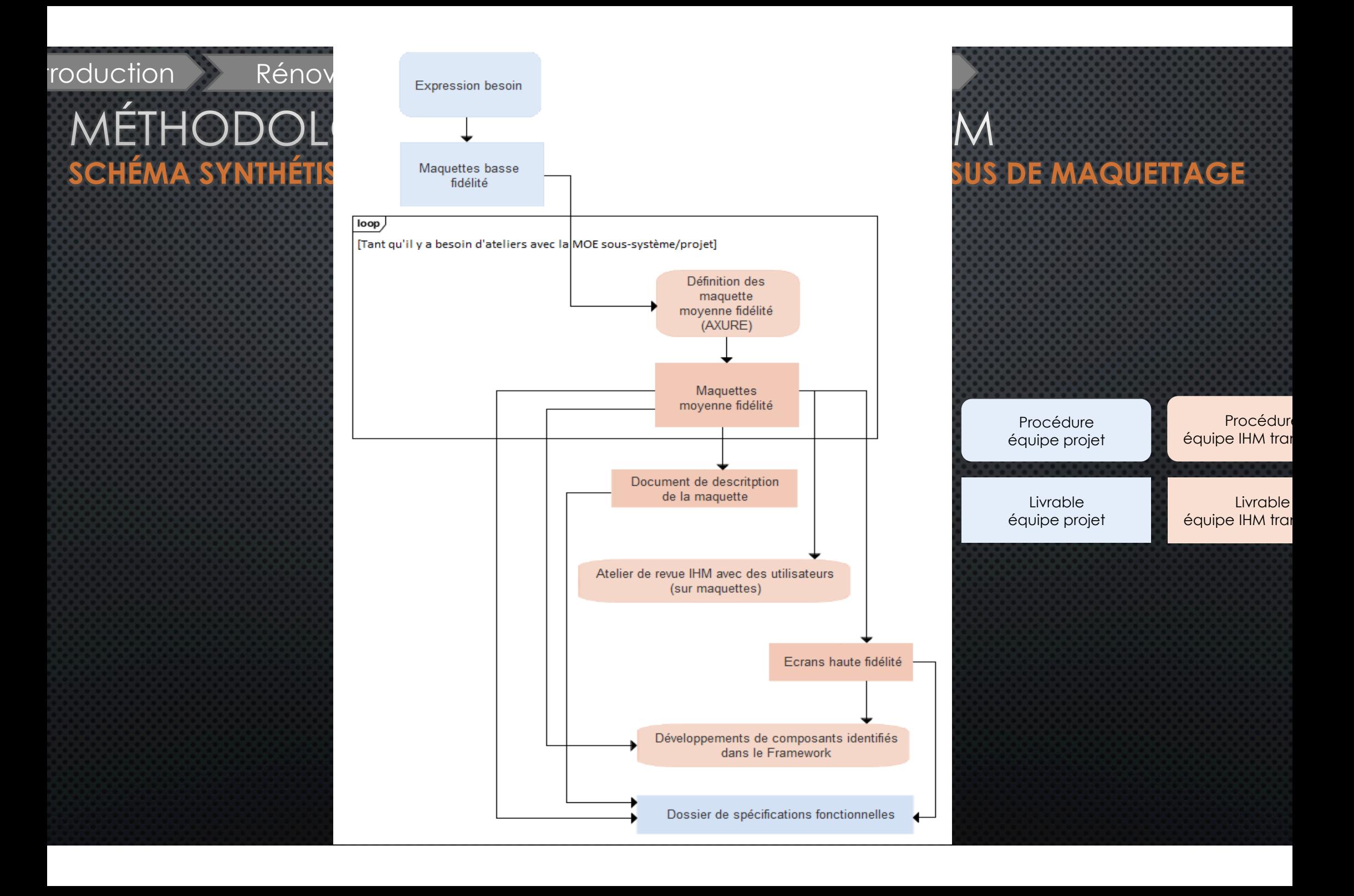

### ÉTHODOLOGIE DE PRODUCTION D'IHM **MAQUETTE BASSE FIDÉLITÉ**

Introduction Rénovation SI Méthodologie Conclusion

r<mark>oduite par</mark> la MOE projet en collaboration avec la <br>IOA lors de la phase d'expression du bes<u>oin /</u> ANALYSE FONCTIONNELLE

ONSTITUÉE SOMMAIREMENT DE RECTANGLES PERMETTANT INDIQUER QUELLES SONT LES GRANDS BLOCS INFORMATIONS QUI DOIVENT FIGURER À L'ÉCRAN SANS RÉJUGER DE LEUR RÉPARTITION

#### • OUTILS UTILISÉS POUR LA RÉALISER

- $\bullet$  ((PAINT))
- « POWERPOINT »
- **K EXCEL »** •
- « PENCIL »
- « BALSAMIQ »
- ETC. •

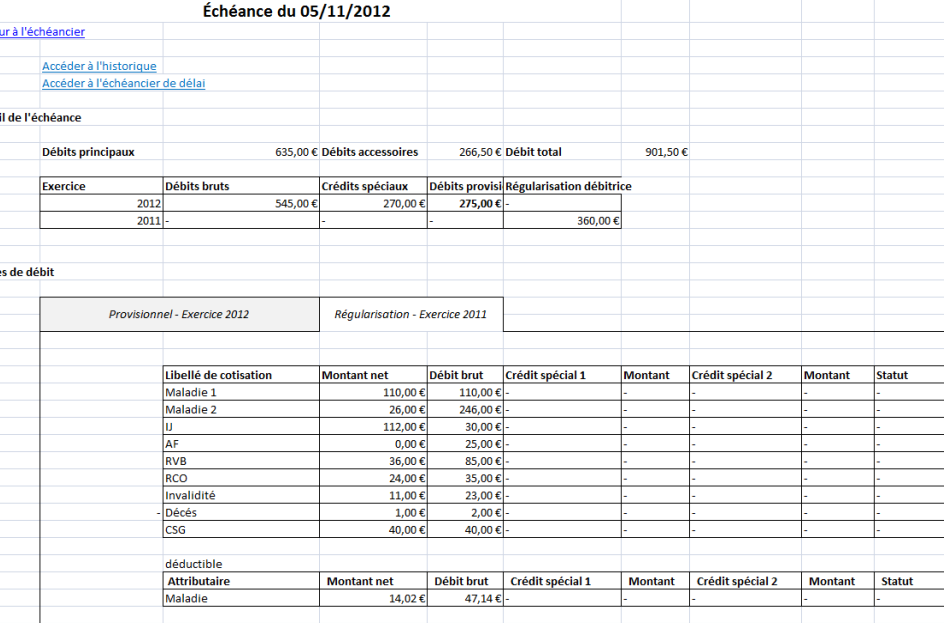

### EXEMPLE 1 : MAQUETTE BASSE FIDÉLITÉ PRODUITE DANS EXCEL

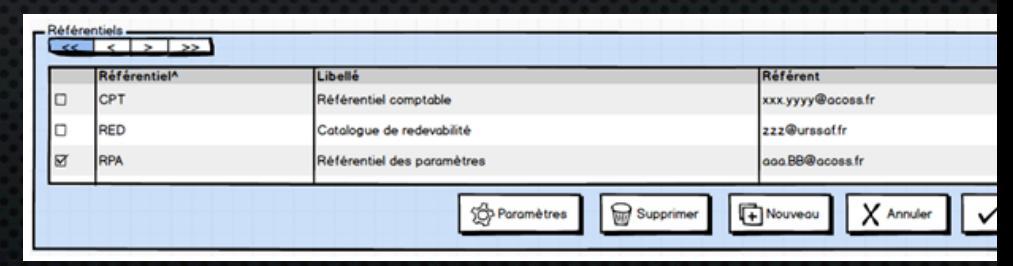

EXEMPLE 2 : MAQUETTE BASSE FIDÉLITÉ PRODUITE DANS BALSAMIQ

### **THODOLOGIE DE PRODUCTION D'IHM MAQUETTE MOYENNE FIDÉLITÉ**

QUAND ? INITIALISÉE DÈS LORS QUE L'ANALYSE DU BESOIN FONCTIONNEL EST SUFFISAMMENT MATURE

• OUTIL UTILISÉ POUR LA RÉALISER

· AXURE RP

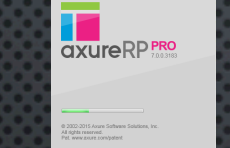

Introduction Rénovation SI Méthodologie Conclusion

• APRÈS COMPILATION, DES PAGES HTML SONT GÉNÉRÉES

COMMENT LA MANIPULER ? LANCER LA PAGE INDEX.HTML DANS N'IMPORTE QUEL NAVIGATEUR

 $\overline{\rm N}$ richie au fil des ateliers entre MOE projet et MOE IHM transverse pour tendre vers une maquette moyen **DÉLITÉ ABOUTIE** 

CONOGRAPHIE : PROGRESSIVEMENT INTÉGRÉE AU FIL DES ITÉRATIONS SUCCESSIVES DE CETTE MAQUETTE

roduction

 $\overline{\vee}$ 

 $\ddot{\phantom{0}}$ 

 $\bullet$ 

 $\bullet$ 

**IC** 

 $\bullet$ 

 $\bullet$ 

Rénovation SI

Conclusion Méthodologie

#### THODOLOGIE DE PRODUCTION D'IHM **QUETTE MOYENNE FIDÉLITÉ : POURQUOI ?**

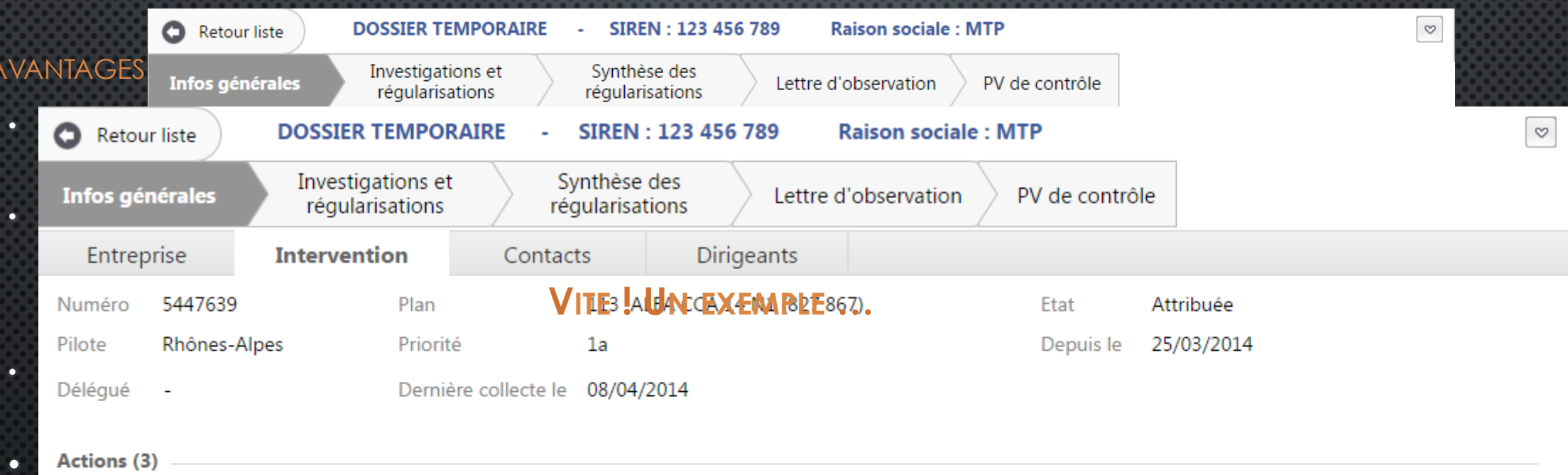

垫 Saisir période contrôlée en masse Créer action

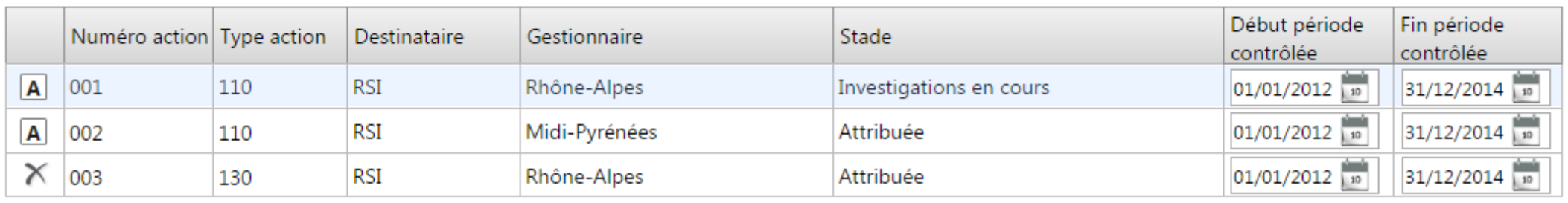

١F

M

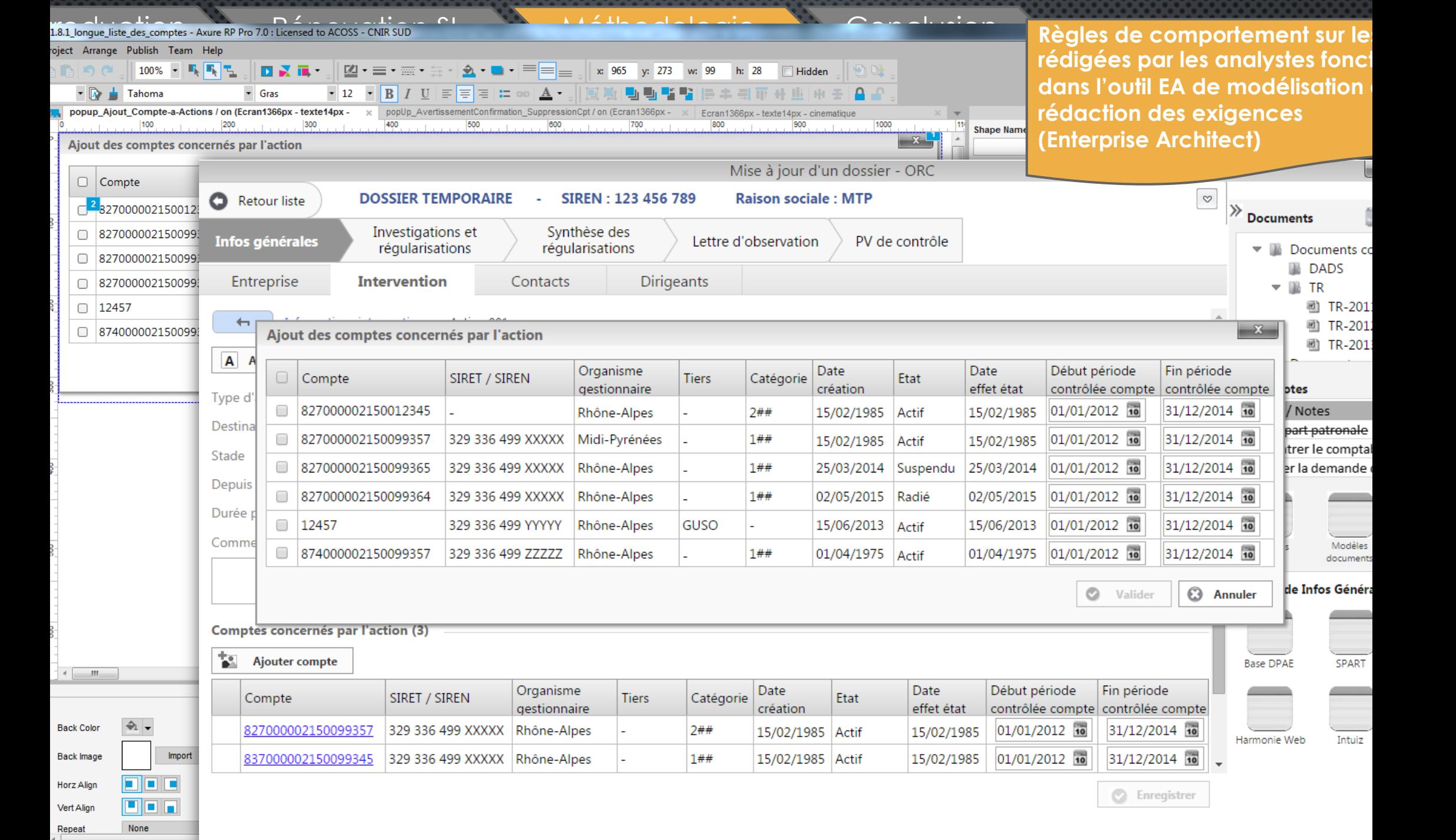

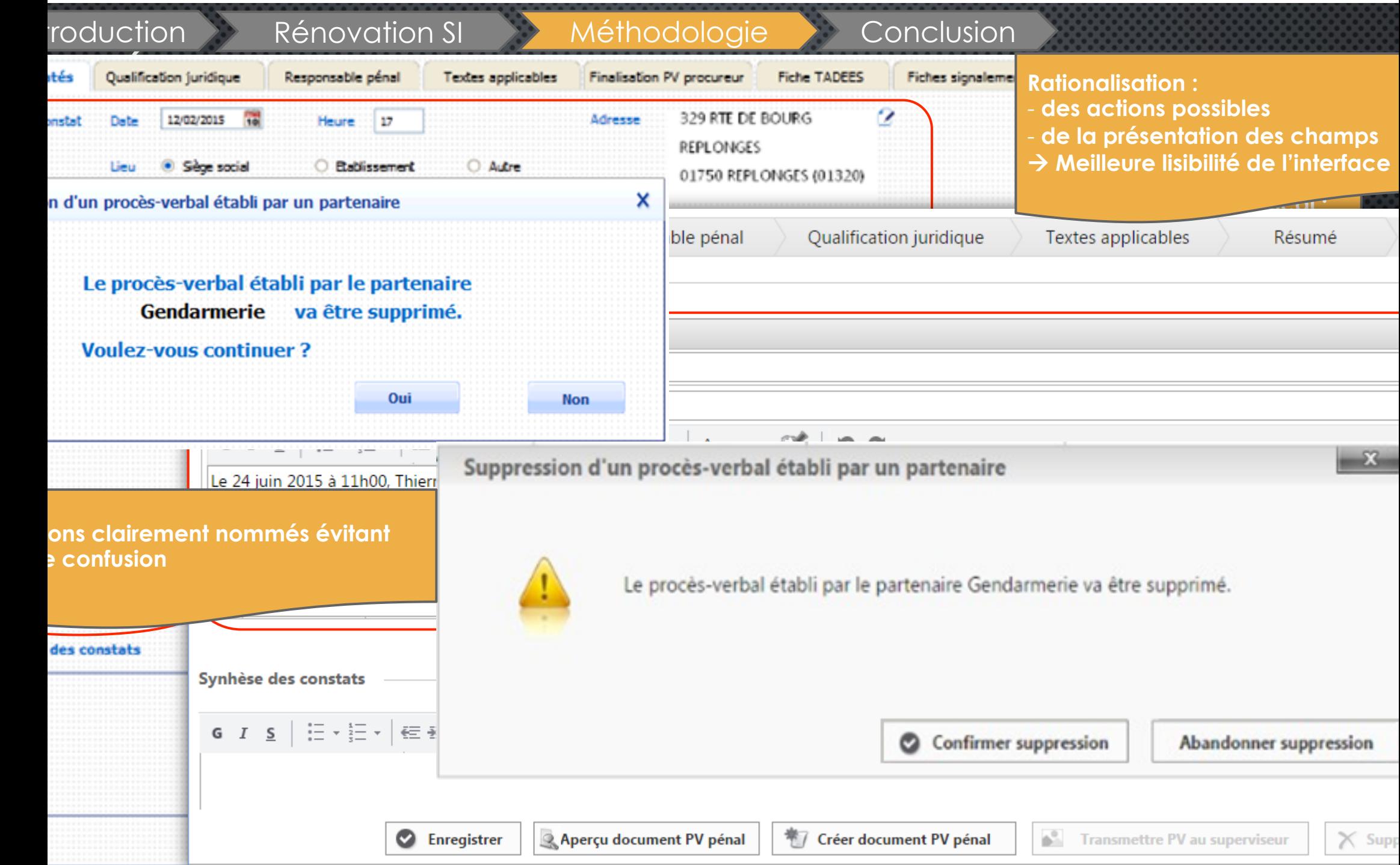

# Introduction Rénovation SI Méthodologie Conclusion<br>INTRODOLOGIE DE PRODUCTION D'IHM

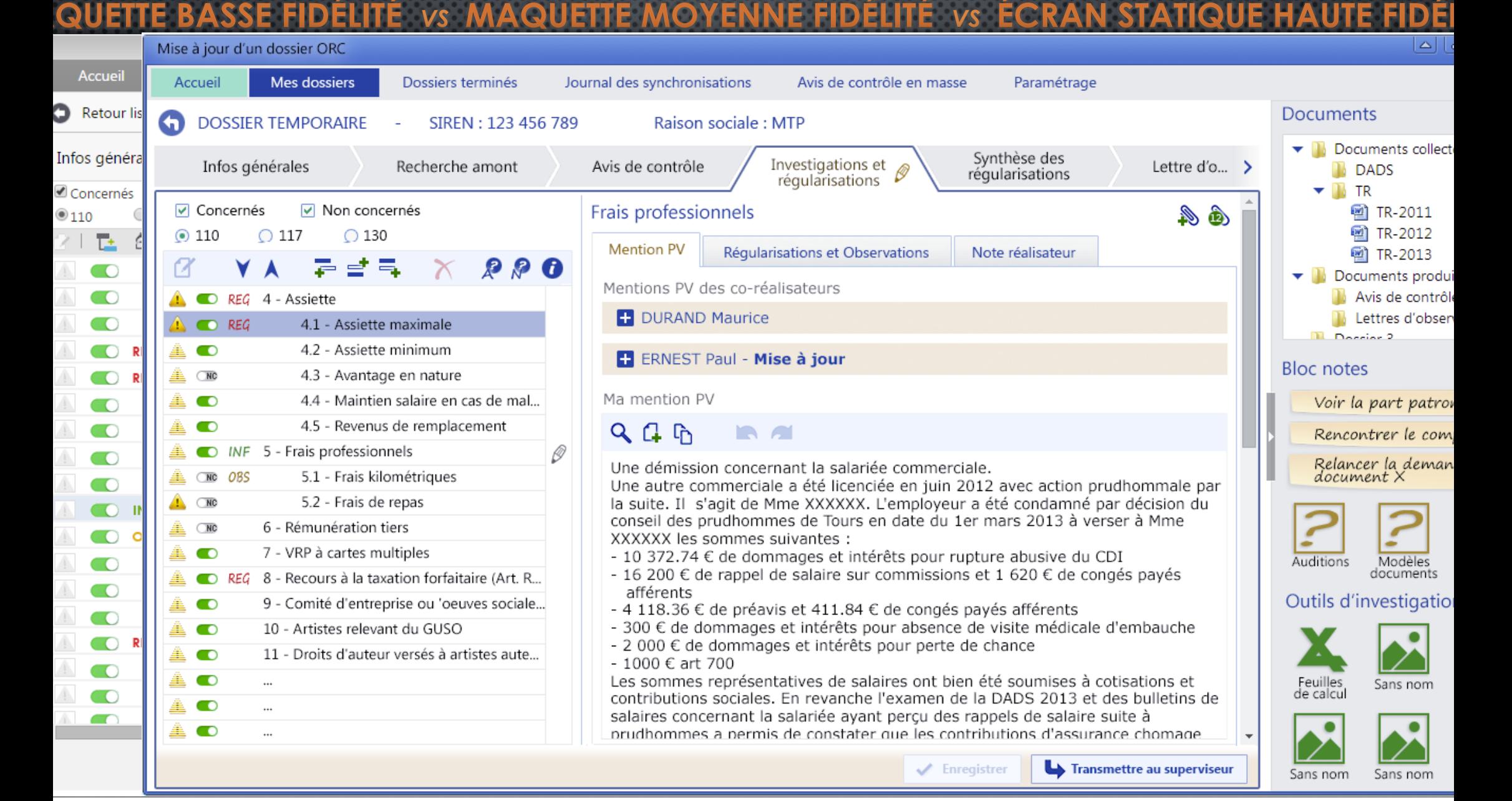

#### Introduction Rénovation SI Méthodologie Conclusion MÉTHODOLOGIE DE PRODUCTION D'IHM **EXEMPLE DE TESTS D'UTILISABILITÉ** Prototype (Ecrans développés Version définitive mise en ayant servi aux tests) production Corbeille Contrôle Comptabilité auxiliaire Processus Centre de paramétrage  $\overline{\mathbf{a}}$ Recherche avancée Cotisant  $\blacksquare$  michalin **Q** Recherche avancée Cotisants martin architecte Ω  $\mathbf{z}$ Ø0 合 Ж what  $\mathbb{R}$ martin architecte  $\times$  $\rightarrow$ Accup Mes recherches Cotisants Corbeille Contrôle Centre de<br>Paramétrac Comptabilité<br>auxiliaire Liasses CFF Documents Q michelin  $Q<sub>E</sub>$  michel  $\Box$  Recherche phonétique Recherche avancée martin architecte Rechercher michelin Rechercher 282 résultats correspondants à votre recherche Recherche phonétique V Inclure les établissements radiés STRFT: 45216730700019  $\overline{\mathbf{x}}$ 3362 résultats trouvés Raison sociale de l'entreprise : REGIS MARTIN ARCHITECTE URBANISME ← Filtres appliqués Dénomination commerciale 冊 Entreprise X Etablissement Adresse de l'établissement : LE BREUIL BENOIT **MICHELIN JEAN-LOUIS ET YANNICK** Dénomination Adresse de risque 14 CHE DU MONT ARBOZ Code nostal : 27810 SIREN 508 625 662 30140 DESNES **MTCHELTN** Ville : MARCILLY SUR EURE Nom commercial Date de création 01/01/2010 ← Filtres disponibles STRFT: 77969468600014 Par type d'entité 2 comptes actifs. 1 compte radié Raison sociale de l'entreprise : MARTIN JEAN-MARIE ARCHITECT Entreprise (1) Dénomination commerciale : Etablissement (1) Principal et siège (1) Adresse de l'établissement : 26 CLO DES COQUILLES Etablissement Individu (6) Code postal: 69340 聖 MICHELIN SCA COMITE ETABLISSEMENT Dénomination Adresse de risque **RUE DIATGUILLY** Gérant (4) Ville : FRANCHEVILLE SIRET 402 197 792 00011 42300 ROANNE Associé (2) Nom commercial Date de création 01/01/2010 SIRET: 34954690300031 Par organisme Raison sociale de l'entreprise : MARTIN BERTRAND ARCHITECT PACA (5) Dénomination commerciale : Midi-Pyrénées (3) Etablissement radié depuis le 10/12/2009 m€ Adresse de l'établissement : 18/20 AV DE LATTRE DE TASSIGNY Dénomination MICHELIN SCA COMITE ETABLISSEMENT Adresse de risque 21 RUE MARCELLIN BERTH Code postal : 59350 328 413 216 00016 86034 POITIERS CEDEX **SIRET** Par code postal Ville : SAINT ANDRE Nom commercial 0600 Nice (4) Date de création 01/01/2010 13000 Marseille (1) SIRET: 32890028700025 31000 Toulouse (3) Raison sociale de l'entreprise : MARTIN PHILIPPE ARCHITECT Individu Par catégorie et sous-catégorie Dénomination commerciale Nom Prénom **ISNARD MICHELIN** Adresse de domicile 100 av Jean Medecin ETI - catégorie 3 (4) Adresse de l'établissement : 4 PL SOURCE DE L HOPITAL **NTP** 1 65 06 41 214 567 69001 LYON 3I - 2 - E.T.I. champ isu (3) Code postal : 03200 Date de naissance 01/06/1965 3U - 3 - A/C hors champ ISU Ville : VICHY SIREN personnel 247 040 318 Aucun compte trouvé RG - catégorie 1 (2) SIRET: 52298966400027 Raison sociale de l'entreprise : MARTIN SAMUEL ARCHITECTE Etablissement 黑 Dénomination commerciale : Dénomination **MICHELIN SCA COMITE** 10 allée des mimosas Adresse de risque Adresse de l'établissement : 36 RUE BURDEAU SIRFT 405 107 732 00009 13000 MARSETLLE Nom commercial Code postal: 69001 01/01/2010 Date de création Ville : LYON 01  $\Box$  2 comptes actifs SIRET: 34264983700024

RG Nº compte 061 865678977345622

RG Nº compte 061 775678977345614

actif depuis le 01/01/2010

actif depuis le 15/07/2013

Urssaf régionale PACA

Urssaf régionale PACA

Raison sociale de l'entreprise : MARTIN JEAN JACQUES ARCHITECTI Dénomination commerciale : Adresse de l'établissement : 24 RUE BLANCHE MONIER Code postal: 38000 Ville : GRENOBLE

## MÉTHODOLOGIE DE PRODUCTION D'IHM **SYNTHÈSE DES ETAPES IHM A TRAVERS LE PRISME DU LOT**

Introduction Rénovation SI Méthodologie Conclusion

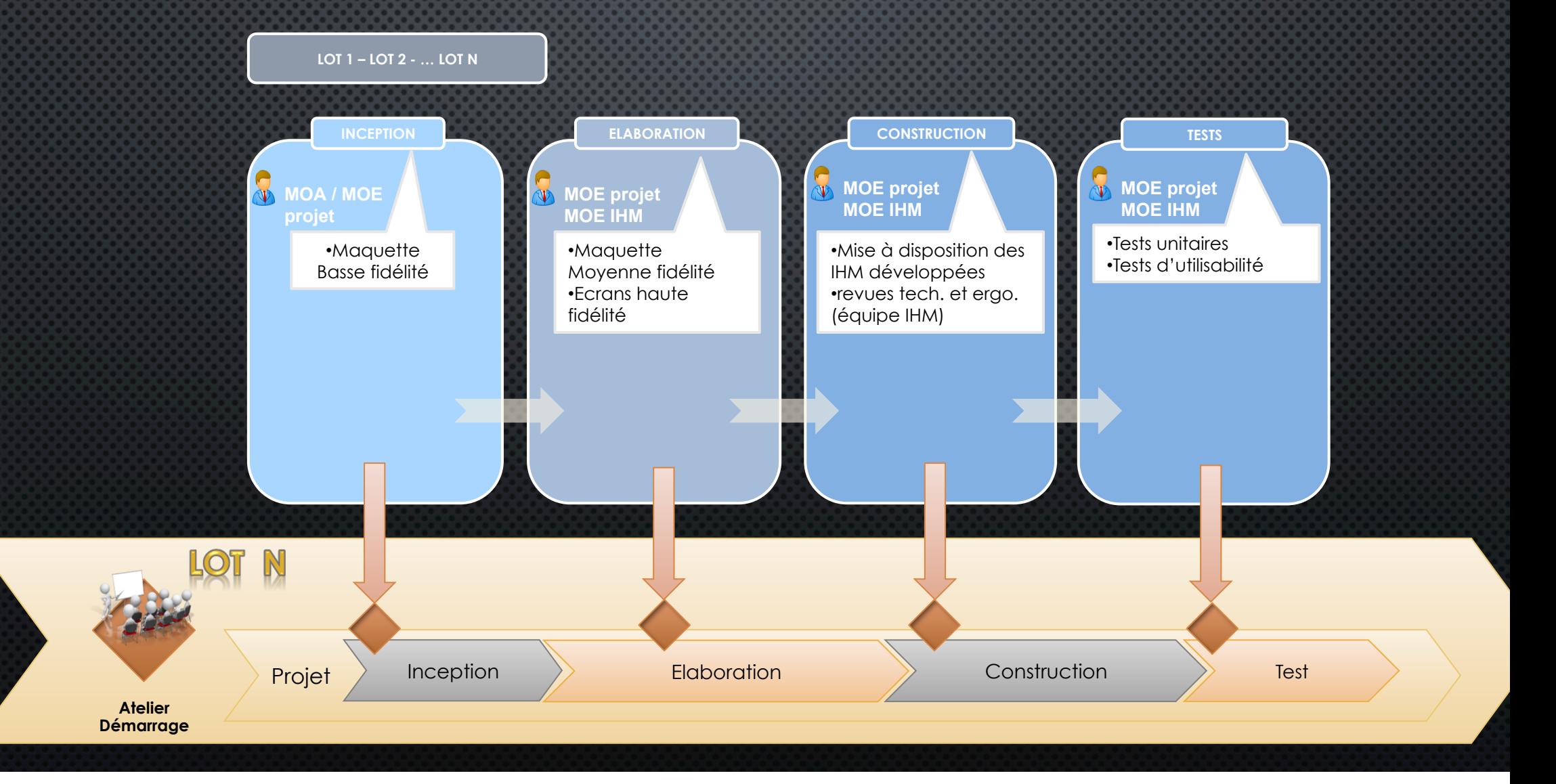

## CONCLUSION **LES ÉLÉMENTS CLEFS DE LA RÉUSSITE**

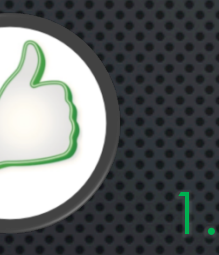

ETROITE COLLABORATION ENTRE LES MOE PROJET ET LA MOE IHM

Introduction Rénovation SI Méthodologie Conclusion

EVITER DE « SILOTER » LES IHM À TRAVERS LA DÉFINITION DES CU. ANTICIPER LES 2. POINTS D'ADHÉRENCE ENTRE LES CU AFIN D'AVOIR DES IHM RÉPONDANT DU MIEUX POSSIBLE À UNE TÂCHE UTILISATEUR

3. METTRE EN PLACE DES SESSIONS AVEC DES UTILISATEURS FINAUX (MAÎTRISE D'USAGE) AFIN DE VALIDER LES POINTS/INCERTITUDES/QUESTIONNEMENTS RELATIFS À DES FONCTIONNALITÉS, QUESTIONS MÉTIER, NAVIGATIONS ETC. (DURANT LES PHASES D'ÉLABORATION/CONSTRUCTION)

## MERCI POUR VOTRE ATTENTION

KARINE.BERNACKI@ACOSS.FR

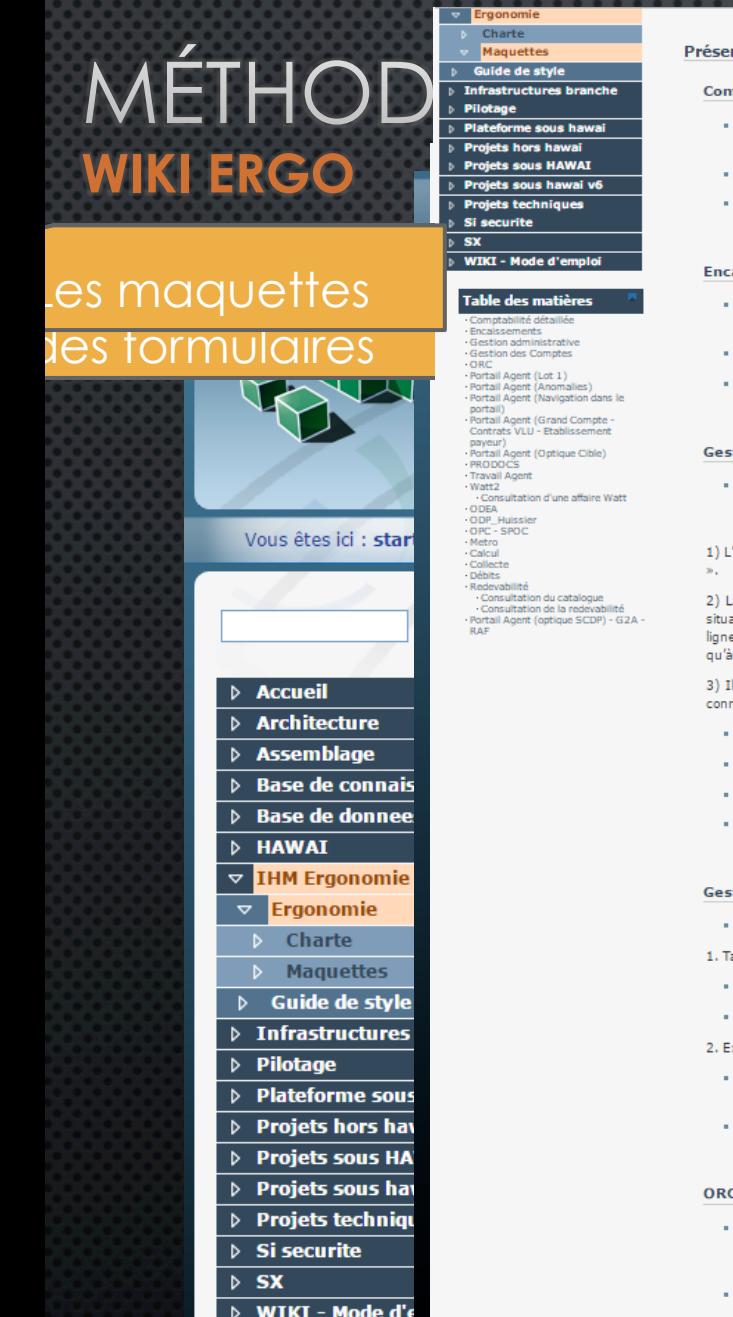

#### Introduction Rénovation SI Méthodologie Conclusion ntation des maquettes Clé-A Modifier Modifier nptabilité détaillée Description : Présentation des différentes vues utiles aux utilisateurs avant les habilitations nécessaires concernant la comptabilité détaillée. difier Accès à la maquette en ligne (dernière mise à jour : 05/02/2015) : © Comptabilité détaillée (ex.'Suivant') ou Versions de maquettes archivées : @Archives Modifier aissements  $\mathsf{He}$ : Description : Présentation des différentes vues utiles au gestionnaire concernant les encaissements/remboursements. Accès à la maquette en ligne (dernière mise à jour : 21/01/2015) : @Encaissements 日程田太 s le Versions de maquettes archivées : @Archives inement des IHM Clé-a et des es écrans. Modifier stion administrative Description : Présentation des différentes vues utiles au gestionnaire concernant l'inscription/reprise d'une ACT (Administration Collectivité Territoriale). Voici un mode d'emploi pour pouvoir visualiser les trois cas de figure maguettés : s à la perfection letat par défaut (avec le SIREN 123456789 déjà saisi) matérialise le cas « **Vous pouvez poursuivre l'inscription** tives en termes récessaire de se a saisie d'une valeur de type texte dans le champ Dénomination (renseigner « Martin » par exemple) illustre la .<br>ation dans laquelle l'utilisateur peut avoir plusieurs résultats de recherche. Ensuite, il faut sélectionner la deuxième e avec « Martin-Durand » pour visualiser le cas avec une entreprise dont l'activité a cessé et qui ne peut donner suite iune reprise. l faut saisir le SIREN 123456780 et laisser le champ Dénomination vide pour visualiser le cas de l'entreprise déjà nue du référentiel et active. Accès à la maquette en ligne (dernière mise à jour : 07/04/2015) : <sup>@</sup>Gestion administrative Accès à la maquette en ligne "Traiter une DPAE" (dernière mise à jour : 13/05/2015) : @Traiter une DPAE Versions de maquettes Gestion Administrative archivées : @Archives Gestion Administrative Versions de maquettes DPAE archivées : @Archives Traiter une DPAE Modifier tion des Comptes Description : Présentation des premières hypothèses de travail relatives aux CU du lot 2.0 : aux AT & BRC Accès à la maquette en ligne (dernière mise à jour : 31/03/2015) : @Gestions des Comptes Versions de maquettes archivées concernant les parties Taux AT & BRC : @Archives Taux AT & BRC xonérations: r sans objet | @ Créer la liasse Accès à la maquette en ligne (dernière mise à jour : 19/02/2015) : @Gestions des Comptes - rubrique "Exonérations" Versions de maquettes archivées concernant la partie Exonérations : @Archives rubrique "Exonérations" Modifier  $\sum$ données modifiées Description : Présentation des premières hypothèses de travail relatives à la navigation dans l'application ORC ainsi que des maquettes plus détaillées des rubriques « Investigations » et « Régularisations » de l'écran relative à la mise à jour d'un dossier. PV d'audition (dernière mise à jour : 02/11/2015) : @ORC : Enregistrement + Liste sujets

**Déconnexion** 

Avis de contrôle (dernière mise à jour : 07/09/2015) : @ORC : Avis de contrôle

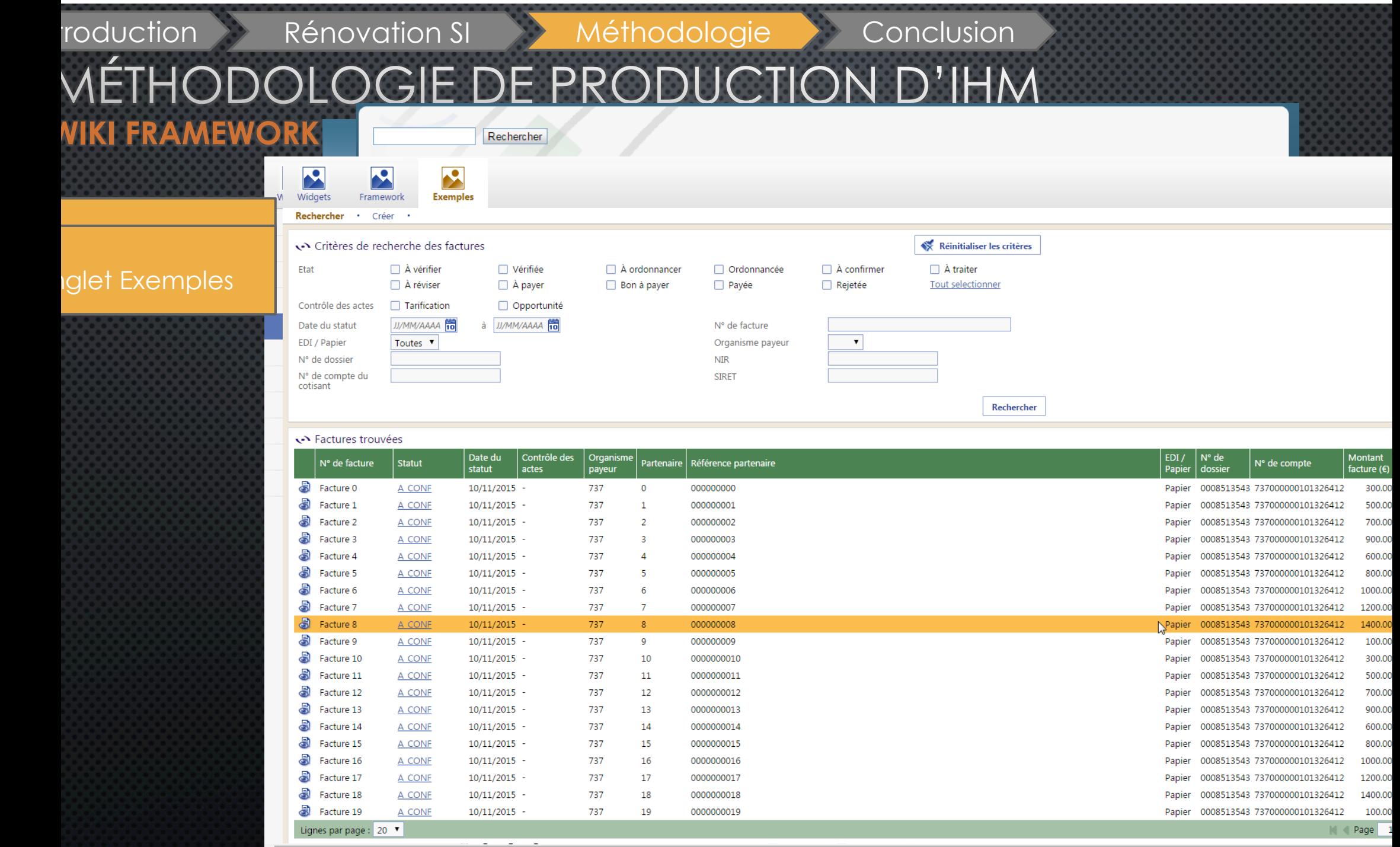